## **Inhaltsverzeichnis**

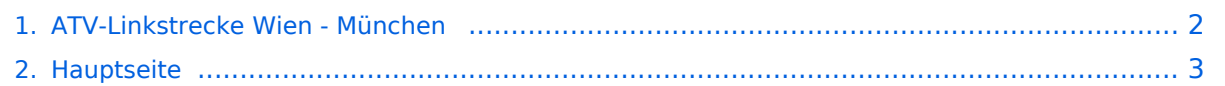

## <span id="page-1-0"></span>**ATV-Linkstrecke Wien - München**

Das Inhaltsformat pdf wird vom Inhaltsmodell Wikitext nicht unterstützt.

Zurück zur Seite [Hauptseite.](#page-2-0)

## <span id="page-2-0"></span>**Quelltext der Seite Hauptseite**

Sie sind nicht berechtigt, die Seite zu bearbeiten. Gründe:

- Die Aktion, welche Sie beantragt haben, ist auf Benutzer beschränkt, welche einer der Gruppen ["Administratoren](https://wiki.oevsv.at/w/index.php?title=Project:Administratoren&action=view), [Sichter,](https://wiki.oevsv.at/w/index.php?title=Project:Sichter&action=view) [Prüfer"](https://wiki.oevsv.at/w/index.php?title=Project:Pr%C3%BCfer&action=view) angehören.
- Die Aktion, welche Sie beantragt haben, ist auf Benutzer beschränkt, welche der Gruppe "editor" angehören.
- Diese Seite wurde geschützt, um Bearbeitungen sowie andere Aktionen zu verhindern.

Sie können den Quelltext dieser Seite betrachten und kopieren.

## **BlueSpice4**

== ATV Linkstreckeninfo's Wien-München == (letzte Bearbeitung 21.02.2008 OE3NRS) [[Bild: ATV\_Verbindungen.jpg]] Tipp zum Einpegeln einer Linkstrecke: Digitaler Referenzfarbbalken mit 1kHz Testton auf Astra .. Top TV" QRG: 10832 MHz Horizontal FEC 5/6 SR 22000 "'OE1XRU Bisamberg 144.750 MHz'" Sysop: Reinhard OE3NSC http://members.aon.at/herbert.heyna/amateurfunk.htm Userausgabe: DVB-S 1250 MHz Vertikal SR 5000 (10000 ab 11/07 neu) DTMF: {| |99 |Befehlsliste |- |98 |Weitere Befehle |- |91-97 |Hilfeseiten |} '''Quadrant: ''' LO Link OE3XOS RO Kamera Bisamberg LU Testbild RU OE1XCB '''OE1XCB Wienerberg R71 438.675 MHz (Exelberg Relais)''' Sysop: Michael OE1MCU Userausgabe: Analog 2440 MHz Vertikal PONCOM Steuerung DTMF: {| |4# |Hilfeseite |- |4\*00# |Automatik (Bisamberg OE1XRU Großbild wenn keine User) |- |4\*11# |Quadrant: LO 10 GHz User, RO 24 GHz User, LU Link OE1XRU, RU OE3XDA via OE3XEA |- |4\*22# |Link OE3XDA via OE3XEA als Großbild |- |4\*33# |Testbild |} Betriebszeit: 0:00 – 24:00 Uhr '''OE3XOC Hochram 433.050 MHz (nur Linkempfang)''' Sysop: OE3DFC, Michael OE3MZC http://www.qsl.net /oe3mzc/hochram.html Userausgabe: Analog 1280 MHz Horizontal DTMF: 44127, Ein '''OE3XOS Hohe Wand 430.0375 MHz''' Sysop: Norbert OE1NDB http://members.aon.at/herbert.heyna/amateurfunk.htm Userausgabe: Analog 1280 MHz Horizontal,10435 GHz Horizontal PONCOM Steuerung DTMF: {| |522# |Hilfe |- |5\*00# |User Automatik oder Testbild ein für 5Min. |- |5\*02# |Link OE1XRU |- |5\*55# |Kamera |- |5\*56# |Kamera aus |- |Kamera-Rotor = 325#, |(links=4, stop=5, rechts=6, aus=0) |} Betriebszeit: Der Umsetzer schaltet sich nach ca. 10 Minuten ab, außer bei Link und Userbetrieb. '''OE3XEA Exelberg''' Sysop: DI Christian Bauer OE3CJB Userausgabe: 10,420 GHz Horizontal Richtung Westen 10,440 GHz Horizotal Richtung Wien Betriebszeit: 0:00 – 24:00 Uhr '''OE3XFA Frauenstaffel 144.750 MHz (nur Linkempfang)''' Sysop: Kurt OE3KMA http://mein.oevsv. at/oe3xes/xfa.htm Userausgabe: Analog 2428 MHz Horizontal Neue PONCOM Steuerung noch nicht in Betrieb DTMF: {| |9\*0# |Aus |- |9\*1# |Ein |- |9\*2# |Link Hohe Wand |- |9\*3# |Link Kaiserkogel |- |9\*4# |Link Sonntagberg |- |9\*5# |Alle Link |- |9\*6# |Quadrant aus |- |9\*10# |Kamera Scan |- |9\*11# |Kamera Mast |- |9\*12# |Kamera Hütte Aussen |- |9\*13# |Kamera Hütte Innen |} "'OE3XQS Kaiserkogel 433.000 MHz'" Sysop: Christian OE3CJB, Ewald OE3EFS, Rudi OE3DDW http://adl304.oevsv.at/opencms/Kaiserkogel/oe3xqs.html Betriebszeit: 7:00 – 24:00 Uhr Userausgabe: DVB-S 1248 MHz SR 10000 Horizontal '''OE3XQB Sonntagberg 430.050 MHz''' Sysop: Joe OE3JDA, Roland OE3NRS, Sepp OE3MJA http://www.oaft.com/adl312/ATV.htm Betriebszeit: 8:00 – 24:00 Uhr Userausgabe: DVB-S 2438 MHz SR 3750 Horizontal PONCOM Steuerung DTMF: {| |3\*0# |Aus |- |3\*1# |Ein - |3\*2# |3cm Rundstrahler sperren |- |3\*3# |Kamera Nord |- |3\*4# |Kamera Neu |} '''OE3XDA Hochkogelberg 430.075 MHz''' Sysop: Josef OE3JWC, Joe OE3JDA http://www.oaft.com /OE3XDA.html Betriebszeit: 8:00 – 24:00 Uhr Userausgabe: DVB-S 1272 MHz SR 7500 Horizontal PONCOM Steuerung {| |K1 |OE3XEA |- |K2 |OE2XUM |- |K3 |Quad |- |K4 |Testbild |- |0\*0# |Aus |- |0\*1# |Ein VQ |- |0\*2# |Kaiserkogel |- |0\*4# |Mastkamera 035# oder 036# Rotor |- |0\*5# |Sonntagberg |- |0\*6# |Wetterstation |- |0\*7# |Instrumente |- |47111 |9Quad |- |47112 |4Quad C1 Kamera, C2 Exelberg, C3 Salzburg, C4Sonntagberg |- |47113 |8Quad |} '''OE5XLL Linz Lichtenberg 430.025 MHz''' Sysop: Karl OE5MKL Userausgabe: DVB-S 1278 MHz Horizontal SR 10000 Derzeit nicht in Betrieb '''OE5XUL Ried 145.300 MHz''' Sysop: Markus OE5MMP, Helmut OE5FHM, Max OE5MLL http://www.muehllechner.at/oe5xul/oe5xul\_tv2\_01.htm Betriebszeit: 8:00 – 24: 00 Uhr Userausgabe: Analog 2438 MHz Horizontal und 434.250 MHz Horizontal PONCOM Steuerung Link scheint momentan direkt durchgeschaltet zu sein '''OE2XUM Salzburg Untersberg 430.100MHz/88,5Hz 144.7375 MHz''' Sysop: Ralf OE2AXL http://www.uafs.at/index.php?page=atv Userausgabe: Analog 1282 MHz Vertikal C1 Aussenkamera, C2 DB0QP, C3 DB0QI, C4 Hochkogelberg 5 B 1 = Link DB0QI mit OE5XUL Ried Geiersberg verbinden 5 B 2 = QSO über DB0QP 5 B 3 = QSO über DB0QI 5 B 4 = QSO über OE5XUL 5 B 5 = DB0QI mit DB0QP verbinden 5 B 6 = OE5XUL mit DB0QP verbinden 5 B 7 = DB0QI auf 10 GHz schalten 5 B 8 = OE5XUL auf 10 GHz schalten 5 B 9 = DB0QP auf 10 GHz schalten 5 B 0 = DB0QI auf OE5XUL Ried Geiersberg + 10 GHz 5 B # = Alle Verbindungen lösen -------------------------------------------------------------------- 5 A 1 = Außenkamera auf Bild 2 schalten 5 A 2 = Innenkamera auf Bild 3 schalten 5 A 3 = Außenkamera auf Bild 3 schalten 5 A 4 = Testbild auf Bild 4 schalten 5 A 5 = umschalten auf Digitalausgabe 5 A 6 = Feldstärke Balken ein/aus 5 A # = Alle Funktionen zurücksetzen Jeder Steuerbefehl 5 A .. ist durch Wiederholung rücksetzbar ----------------------------------------------------------------------- C 0 = 4 Quadrant (4 kleine Bilder gleichzeitig) C 1 = Bild 1 groß C 2 = Bild 2 groß C 3 = Bild 3 groß C 4 = Bild 4 groß

1 groß C  $2 =$  Bild  $2$  groß C  $3 =$  Bild  $3$  groß C  $4 =$  Bild  $4$  groß

----------------------------------------------------------------------- 5 \* 1 = Ton Bild 1 aus 5 \* 2 = Ton Bild 2 aus 5 \* 3 = Ton Bild 3 aus 5  $*$  4 = Ton Bild 4 aus 5  $*$  5 = Ton Bild 5 aus 5  $*$  6 = Einsprechton aus/ein 5  $*$  7 = Steuerton 430,100 aus/ein 5 \* 8 = Relais auftasten 5 \* # = Alle Töne ein Jeder Steuerbefehl 5 \* .. ist durch Wiederholung rücksetzbar '''DB0QI München 144.750 MHz und 439.750 MHz FM''' Sysop: Horst DL2GA http://www.db0qi.de Userausgabe: DVB-S 1291 MHz SR 5455 Vertikal, Analog 1276,5 MHz, 10.240 GHZ '''DB0QP Wald bei Winhöring 144.7625 MHz und 439.725 MHz''' Sysop: Willi DF2ML http://www.mydarc.de/dk2bo/umsetzer /umsetzer.html Userausgabe: Analog 1278.250 MHz Horizontal DTMF: {| |7\*0 |Relais Aus |- |7\*1 |Relais Ein |- |7\*4 |Antenne Links |- |7\*6 |Antenne Rechts |- |7#1 |Hilfe |- |7#3 |Kamera |- |7\* |Antenne drehen 4= Links 6=Rechts |} C 0 = 4 Quadrant (4 kleine Bilder gleichzeitig) C 1 = Bild 1 groß C 2 = Bild 2 groß C 3 = Bild 3 groß C 4 = Bild 4 groß [[ATV|Zurück]]

Die folgende Vorlage wird auf dieser Seite verwendet:

[Vorlage:Box Note](https://wiki.oevsv.at/wiki/Vorlage:Box_Note) [\(Quelltext anzeigen\)](https://wiki.oevsv.at/w/index.php?title=Vorlage:Box_Note&action=edit) (schreibgeschützt)

Zurück zur Seite [Hauptseite.](#page-2-0)